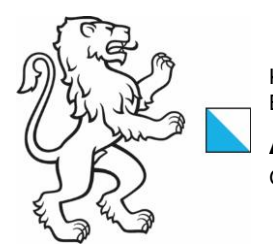

Kanton Zürich Baudirektion Amt für Abfall, Wasser, Energie und Luft Gewässerschutz

Arbeitshilfe SE 3.5 (Stand: November 2022)

## Protokoll für die Baukontrolle von neuen Gülle-, Mist- oder Abwassergruben

Ist durch das Kontrollorgan der örtlichen Baubehörde nach den in der bau- und/oder der gewässerschutzrechtlichen Bewilligung aufgeführten Anordnungen auszufüllen und zusammen mit den Protokollen (SE 33.2, SE 33.3, SE 33.5 oder SE 33.6) für die bestehenden Gruben in den Bauakten der örtlichen Baubehörde abzulegen.

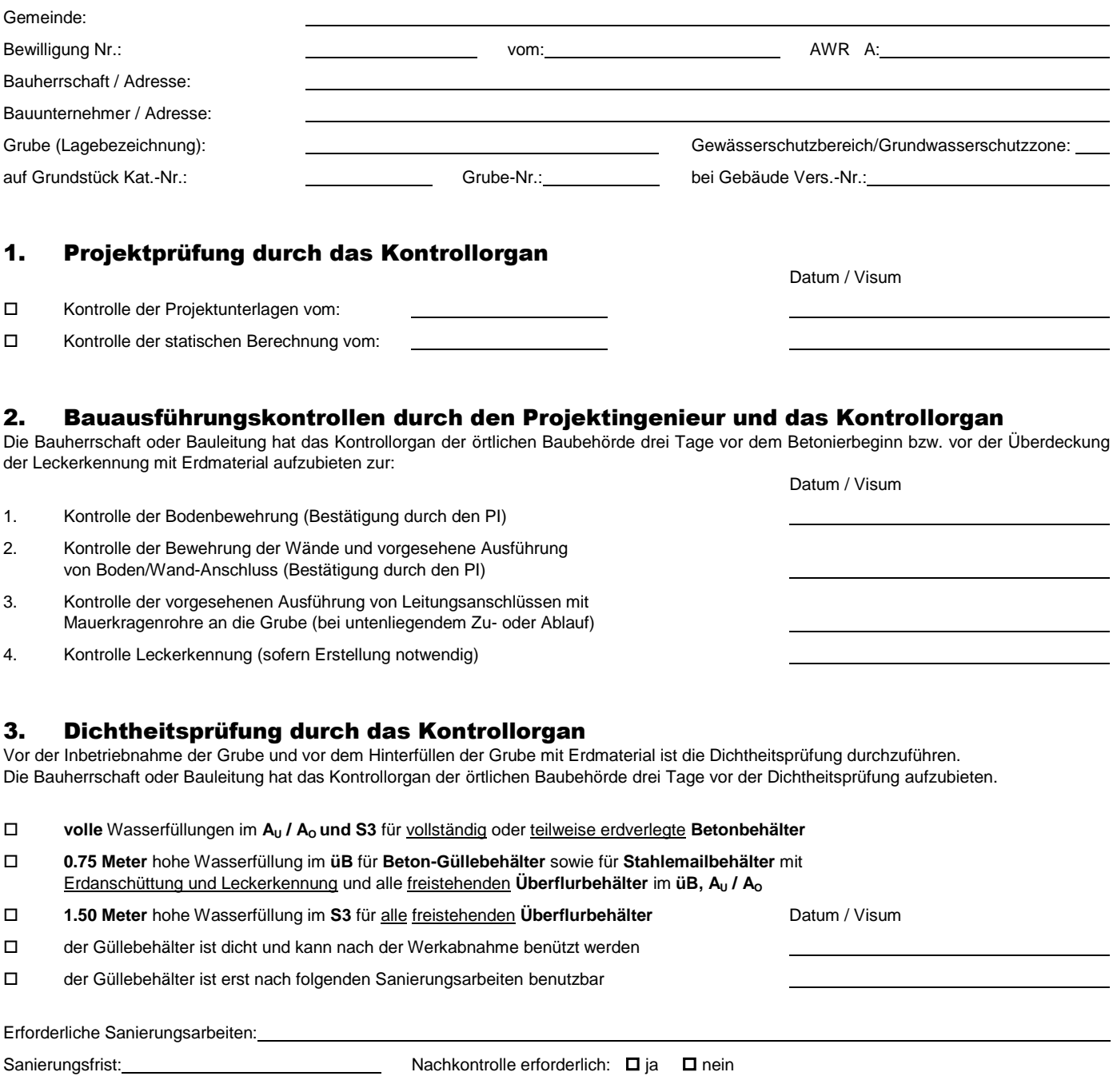

## Nachkontrolle der Dichtheitsprüfung and Datum / Visum Datum / Visum

der Güllebehälter wird als dicht beurteilt

der Güllebehälter ist undicht und darf nicht in Betrieb genommen werden

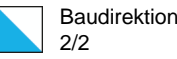

## 4. Abnahme der Grube vor Inbetriebnahme durch die Bauherrschaft

Bei der Abnahme des Bauwerks (Ablösung des Werkvertrages) werden evtl. vorhandene Mängel der Erstellung zur Behebung durch den Unternehmer festgestellt und die Garantiefrist für versteckte Mängel beginnt zu laufen. Der Bauherrschaft wird daher empfohlen das Kontrollorgan oder eine andere unabhängige Fachperson zu ihrer Unterstützung für die Abnahme des Werkes beizuziehen (separater privater Auftrag der Bauherrschaft an Firma des Kontrollorgans oder ein anderes Ingenieurbüro!).

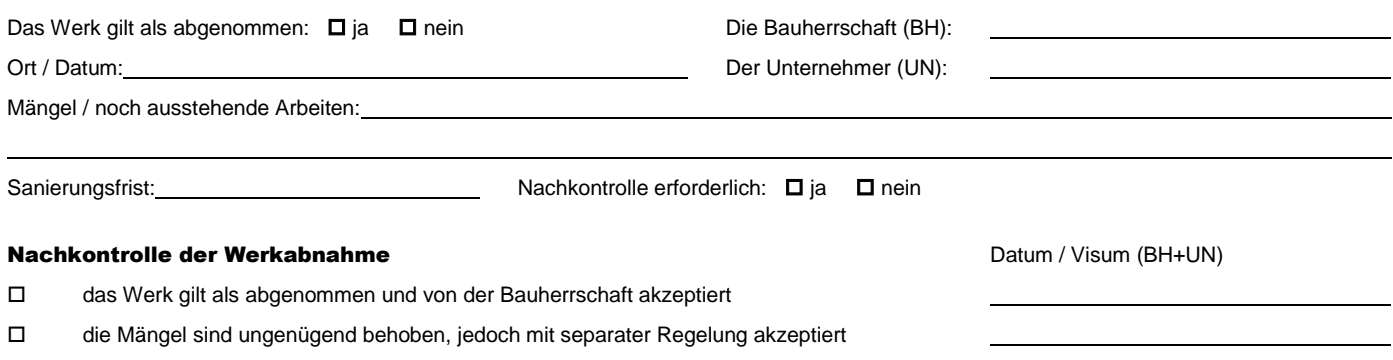

## 5. Schlusskontrolle durch das Kontrollorgan

Die Bauherrschaft oder Bauleitung bietet das Kontrollorgan der örtlichen Baubehörde auf, welches die Kontrolle organisiert. Das Kontrollorgan beurteilt im Zusammenhang mit der Kontrolle der Gruben die übrigen Anlagen hinsichtlich der baulichen und betrieblichen Verhältnisse im Sinne der Arbeitshilfe SE 27.0 und das Beurteilungsresultat ist anzukreuzen.

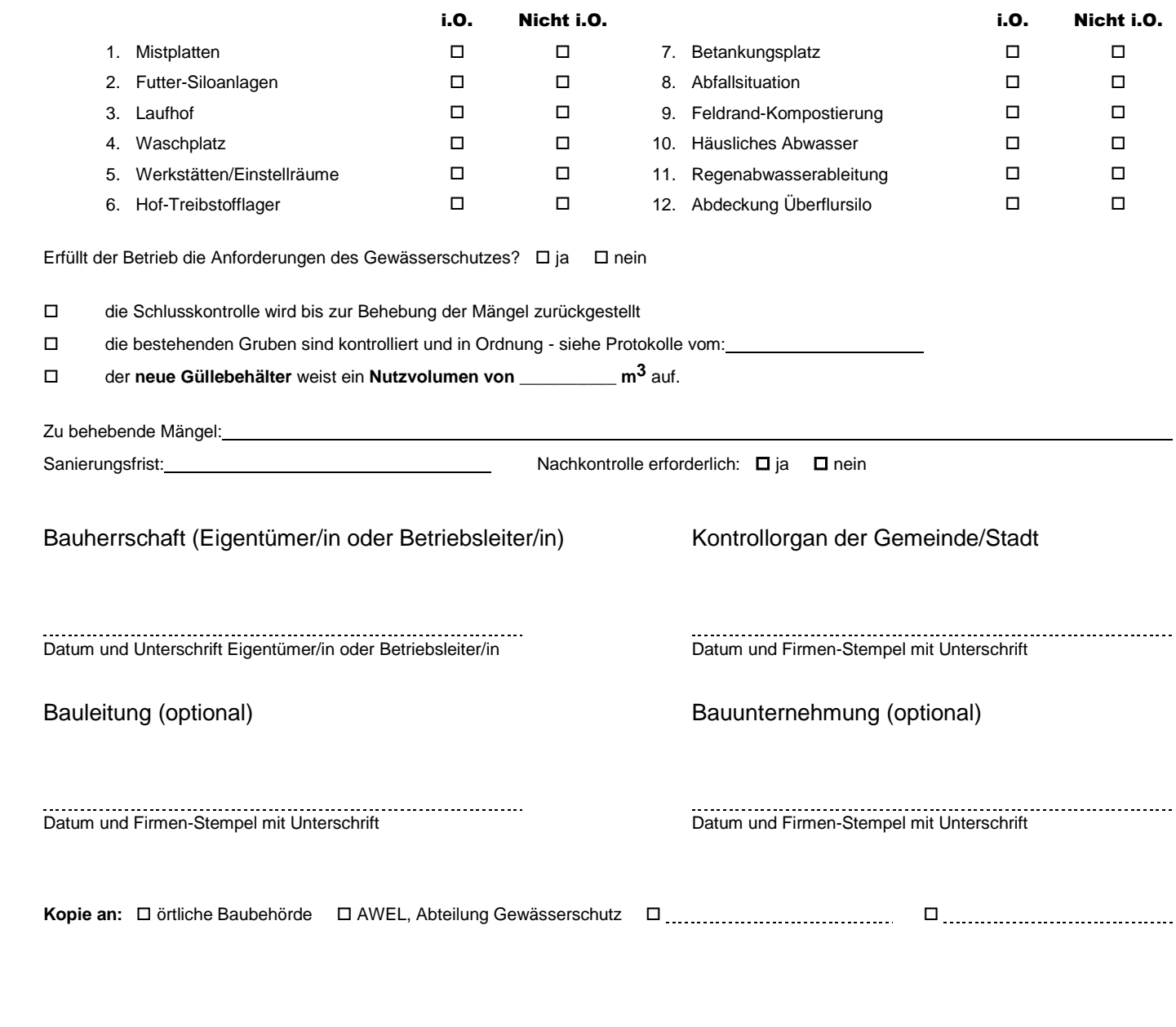